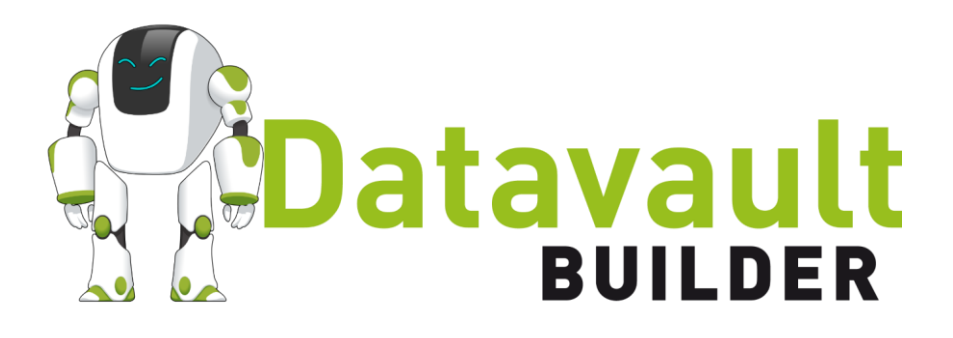

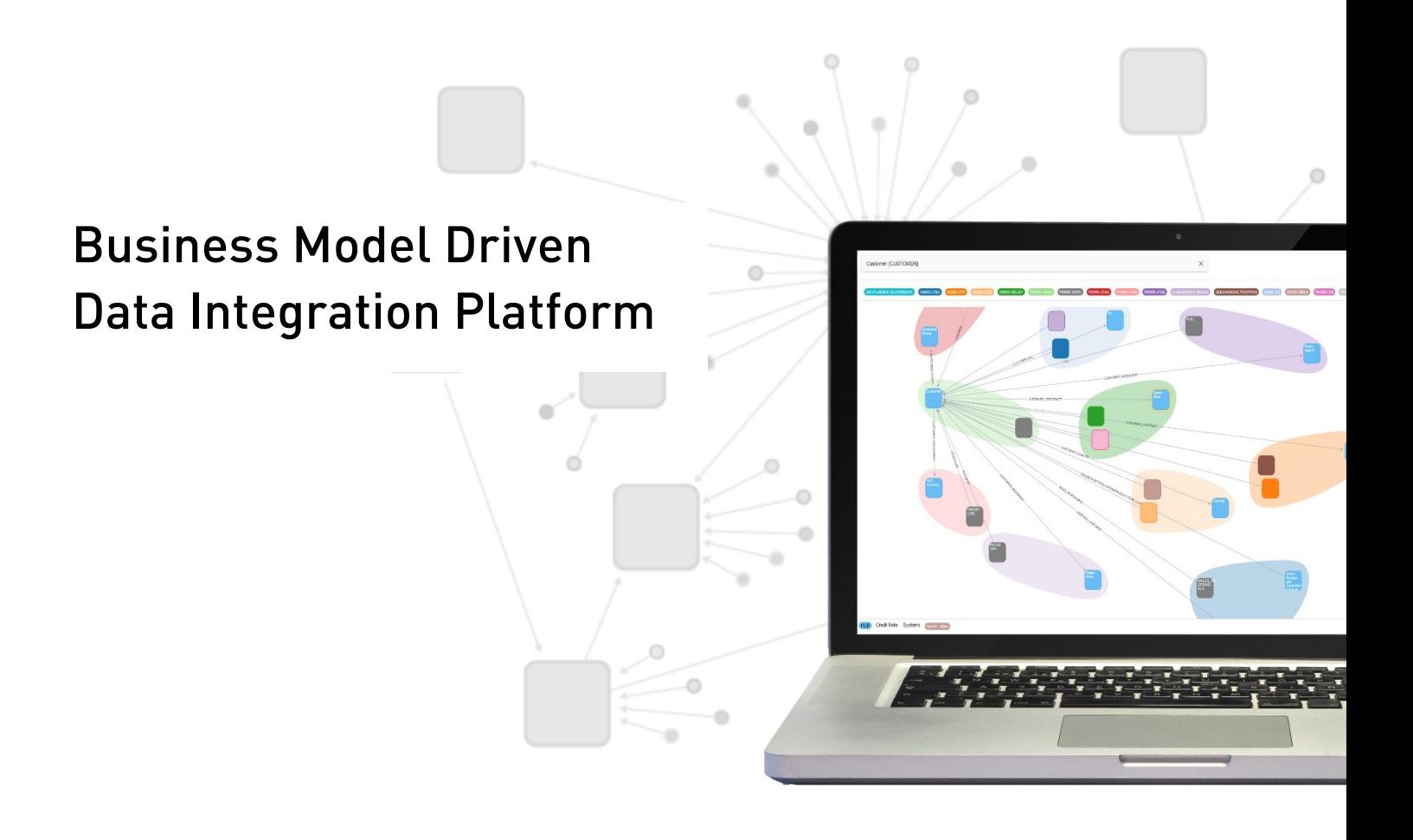

# **YOUR DATA INTEGRATION BOOSTER**

The Datavault Builder is a fourthgeneration DWH automation software that delivers everything needed to set up, design, and run your data integration process in an agile way.

A visual map makes data accessible to a broad audience across the enterprise and shortens development time from months to days. Datavault Builder is superior to traditional ETL methods by: 1. Delivering a standardized, fieldproven approach to streamline your development processes that saves time and ensures an increase in quality and maintainability.

2. Managing target objects and loading processes in real-time to reduce technological interfaces and synchronization needs. Feedback loops are accelerated, and your time-tomarket shortens significantly.

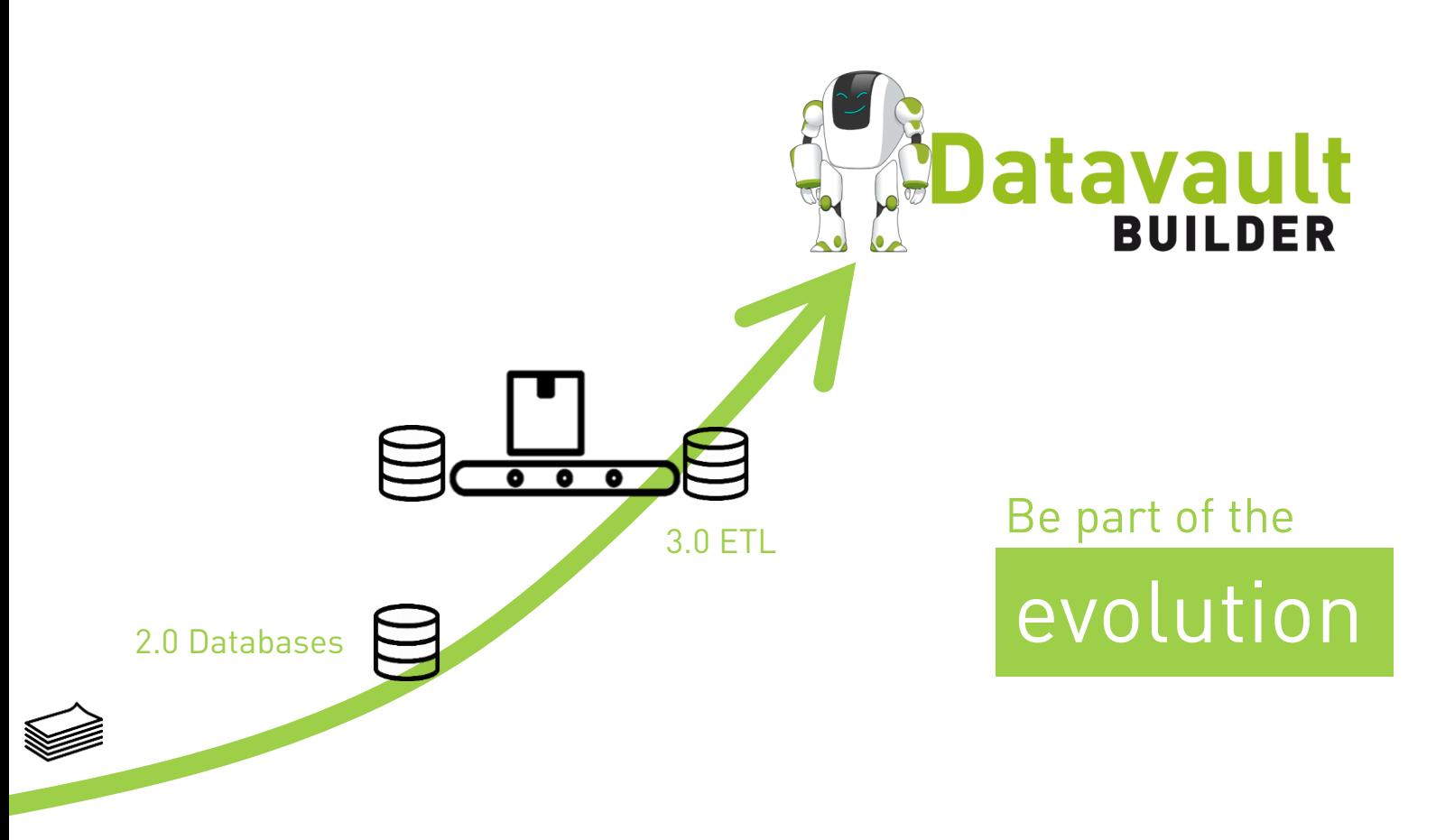

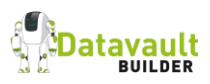

# 01

### Save time.

Thanks to automation, repetitive tasks are accelerated up to 90%. Combined with an agile development approach, results are available within hours.

# 02

### Map data.

Integrating multiple files and systems quickly leads to complexity. To maintain an overview, we create a browsable data map with a complete data lineage.

# 03

### Enable data-driven analytics.

With classical reporting, machine learning, AI or self-service BI, the first step is to prepare and provision an integrated data set. By leveraging Datavault Builder, you create the foundation to combine and deliver your data.

## $04$

### Make it maintainable.

Expand and scale your integration layer step-by-step for emerging use cases.

# Our Mission

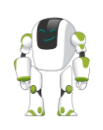

**Standardize and automate** to enable organizations to build **sustainable** data warehouse solutions for the long-term.

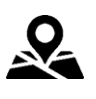

Add a **business perspective** to technical implementations for **facilitating collaboration** to always deliver what is needed.

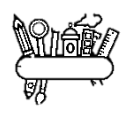

**Integrate** all aspects required to run a **scalable** data warehouse in one tool that seamlessly connects into your existing IT landscape.

# Remove the middleman

The Datavault Builder includes no separate metadata repository. Each change is deployed directly to the database and can be tested immediately to ensure the implementation remains synchronized with the logical model.

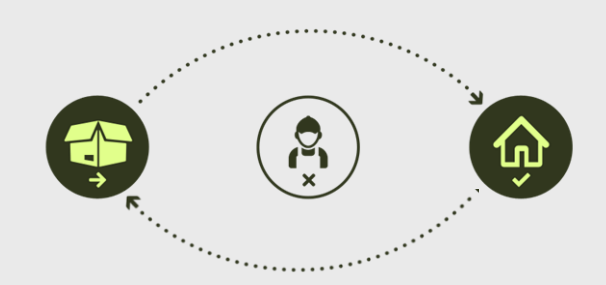

- 
- 
- 
- for integration into the existing IT landscape
- 
- Model deployment
- 
- 
- 
- Works out-of-the-box
- Model- or source-driven
- documentation
- Ensures an audit trail
- 
- 

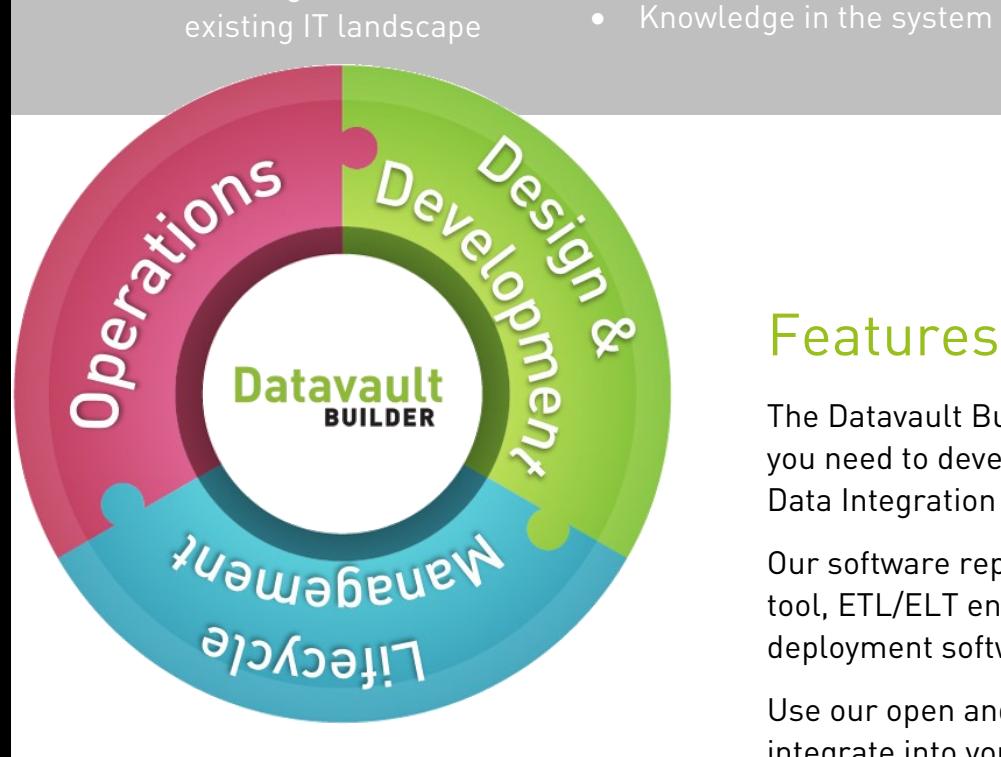

### Features

The Datavault Builder provides everything you need to develop and run a successful Data Integration Platform.

Our software replaces your data modeling tool, ETL/ELT engine, scheduler, and deployment software.

Use our open and well-documented APIs to integrate into your existing landscape.

Datavault Editor The heart of the Datavault Builder that displays the integrated objects, their relations, and attributes in the core warehouse. Selecting a 'hub' will present its metadata of multiple load definitions from different sources. These can be initiated and monitored directly from the editor.

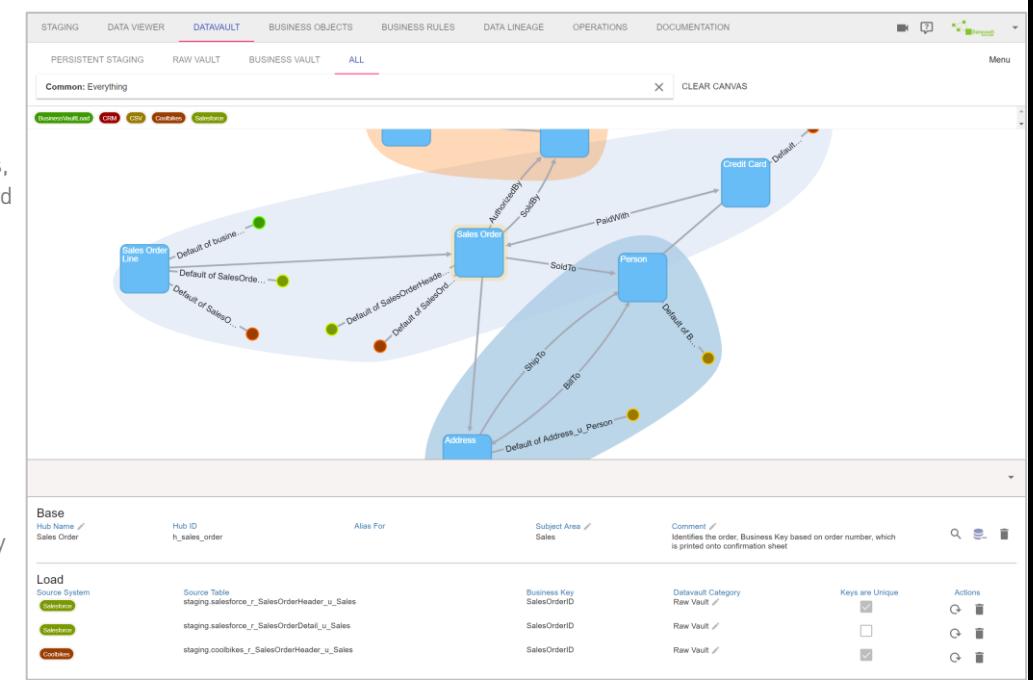

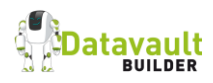

### **Overview**

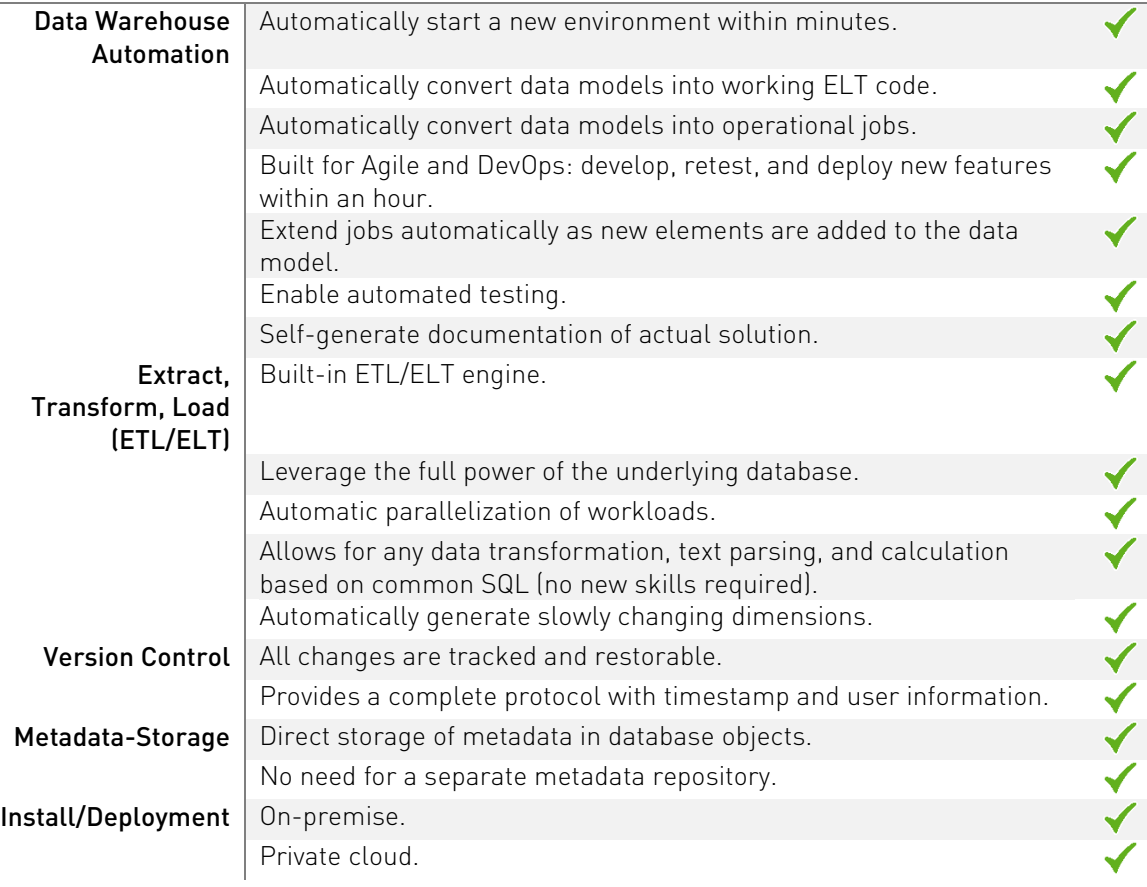

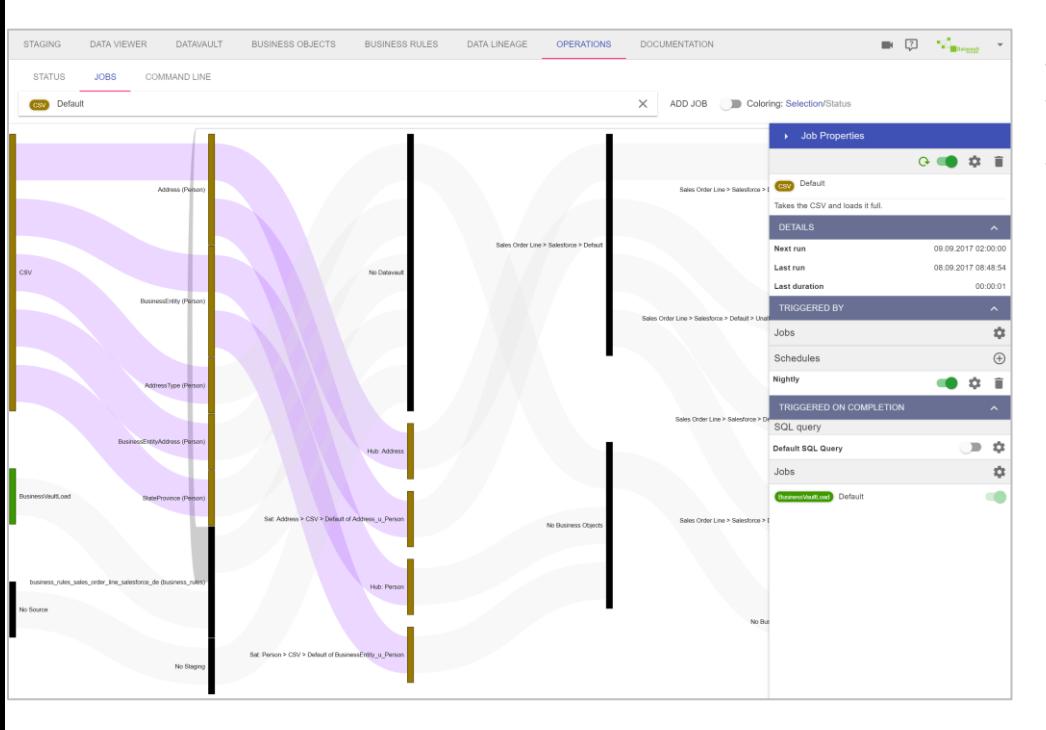

Operations  $\rightarrow$  Jobs Visualizes the loads within one job as a data lineage flow, which are reconfigurable. Job dependencies and triggers (such as schedules) can be defined to automate the loading process.

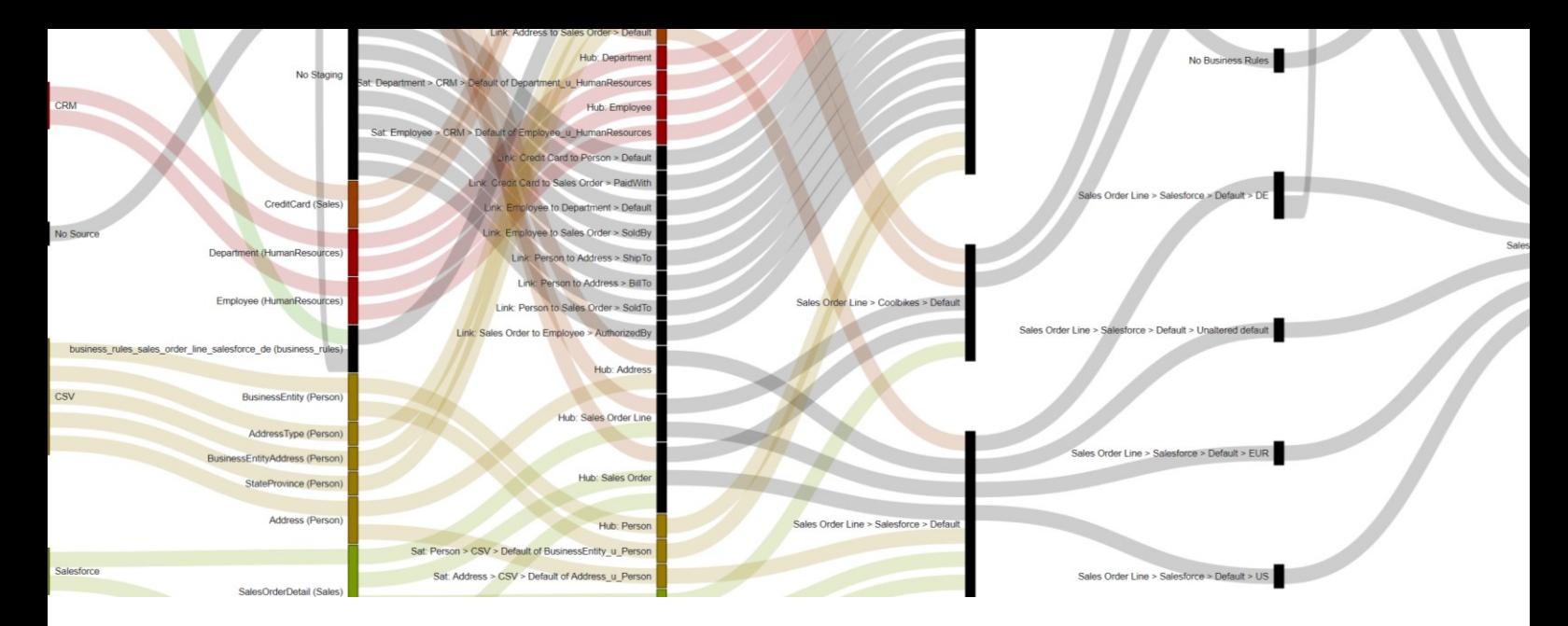

# MODULE-SPECIFIC FEATURES

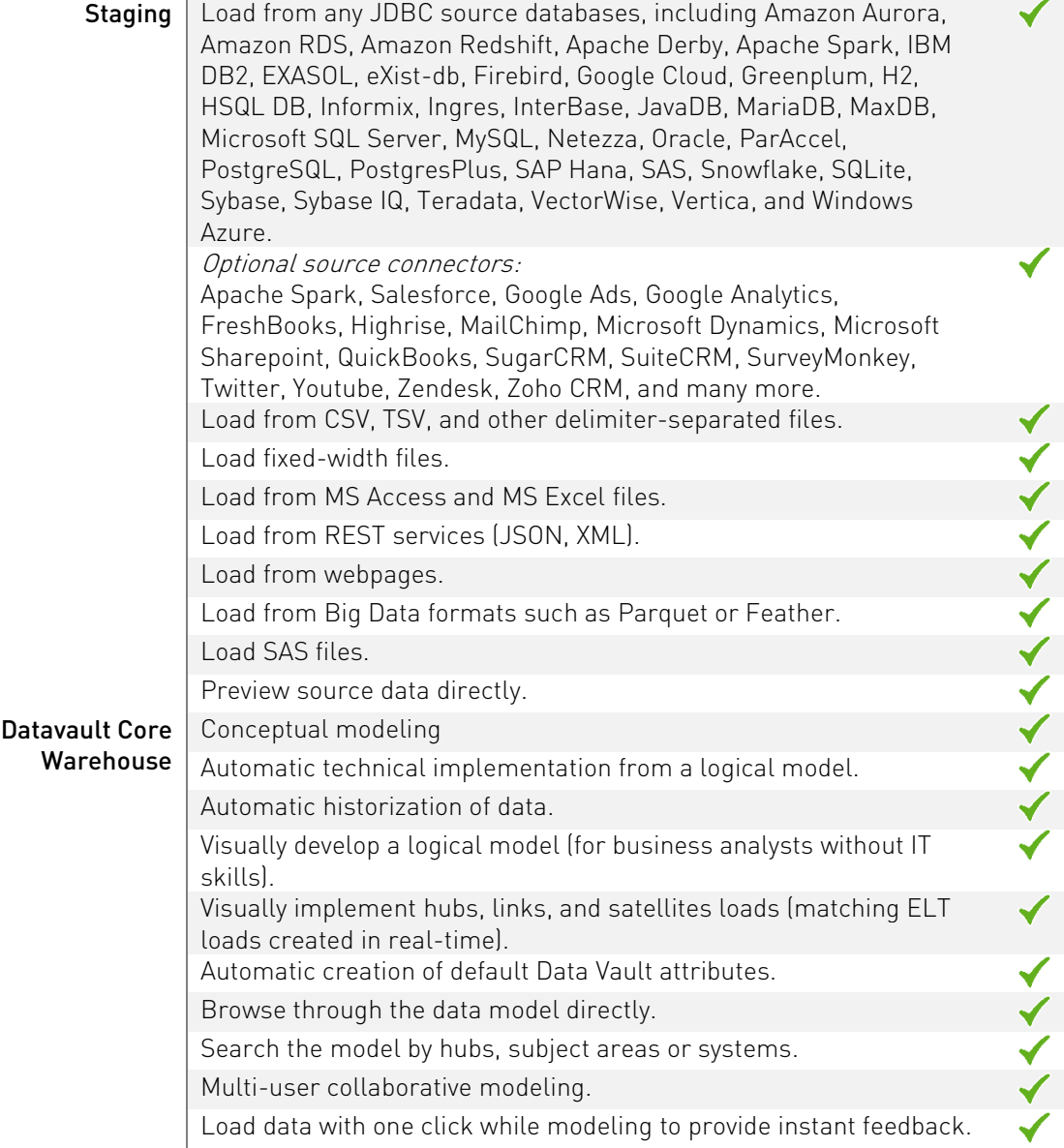

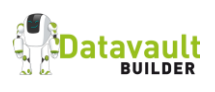

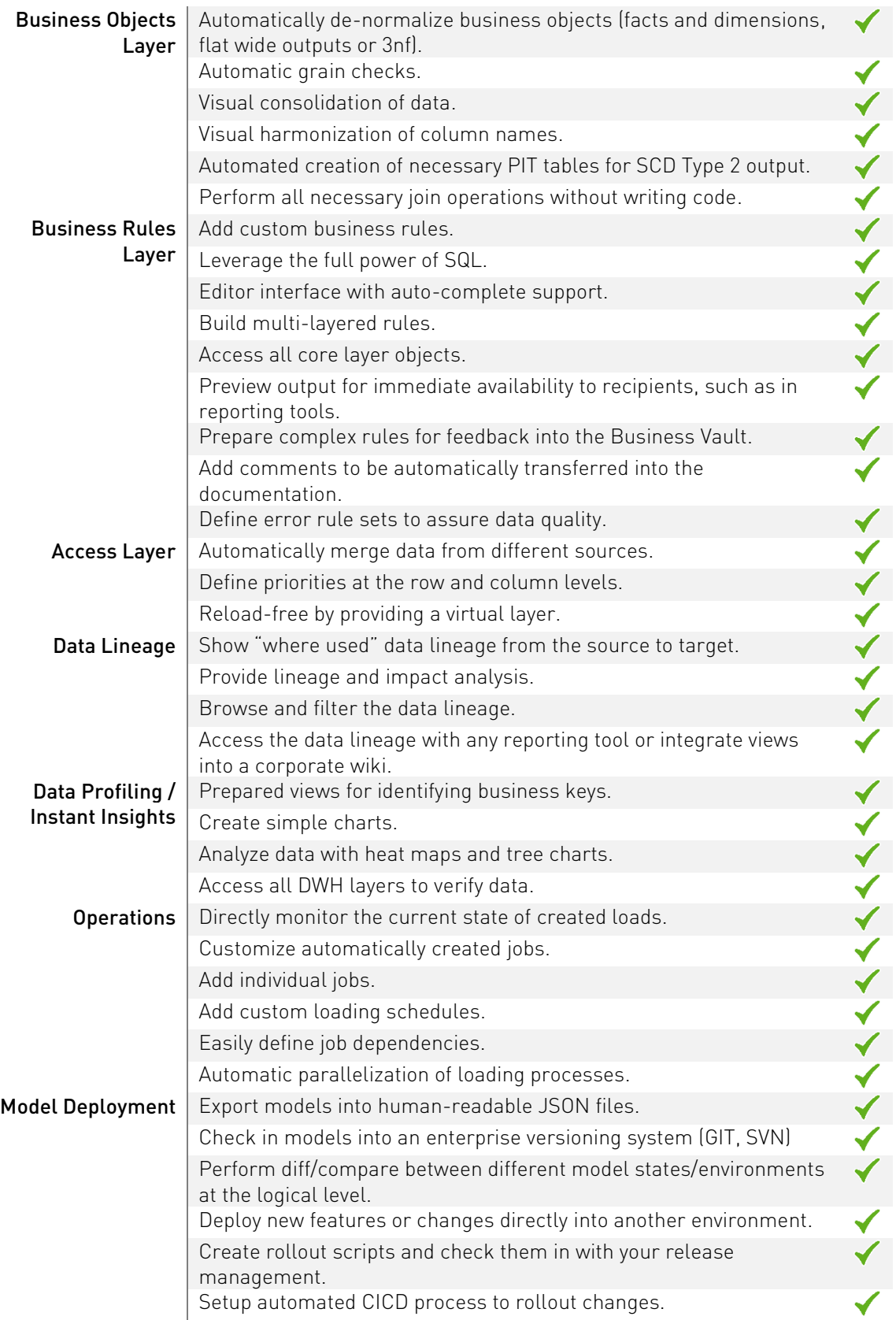

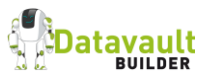

# Discover the power at www.datavault-builder.com

### Contact us today.

Give us a call at +41 32 511 27 89 or email [contact@datavault-builder.com](mailto:contact@datavault-builder.com) to request more information or a product demonstration.

m